# A Basic Object System Using Macros

A Talk With Grant Rettke

grettke@acm.org

# **How To Roll A Basic Object System**

#### Features

 Public Methods, Private Variables, No Inheritance (Simple huh?!)

#### Goals

- Study Scheme, Macros, Language Constructs
- Chat About It With My Friends

### Approach

- Code First, Then Generation
- Simplicity Trumps Efficiency
- O No Mystery Code!

#### **Destination Code Features**

- Primitive Object Implementation
- Methods and Variables
- Encapsulation
- Message Passing
- Duplicate variable/method name warning
- Built on "Stock" Language Features
- Reference: 5-prim-obj-stx-smpl.scm, 6-prim-obj-stx-smpl-tsts.scm

### **Destination Code Sample**

```
(define-object person
  (variables
  ([name #f]
    [age-years #f])
  (methods
    ([set-name (λ (arg) (set! name arg))]
    [get-name (λ () name)]
    [set-age-years (λ (arg) (set! age-years arg))]
    [get-age-years (λ () age-years)]
    [age-in-days (λ () (* age-years 365))]
    [typed-name (λ () (cons (get-name) (class-name)))]
```

- Brackets may be used anywhere parentheses are used
  - Primarily to enhance readability
- (Getters and setters used to serve as the familiar; not Lisp style to do so)

### **Destination Code Test Sample**

```
(test-case
"define-primitive-object"
(let ([obj (person)])
   (check-not-false obj "creation")
   (obj 'set-age-years 27)
   (check-eq?
   (obj 'get-age-years) 27 "get/set age-years")
   (obj 'set-name 'Joe)
   (check-eq? (obj 'get-name) 'Joe "get/set name")
   (check-eq?
   (obj 'age-in-days) (* 27 365) "age-in-days")
   (check-eq? (obj 'class-name) 'person "class-name")
   (check-eq?
   (length (obj 'method-names)) 10 "method-names")
   (check-eq?
    'person (cdr (obj 'typed-name)) "typed-name")))
```

# Step 1

- Exploring Primitive Language Features
  - Object Creation
  - Message Passing
  - Lexical Scope
- Reference: 1-prm-feat.scm

## **Object Creation**

- Goal: An object is a thing that can be instantiated
- This code is a function that returns a 1st class function
- A 1st class function is a thing, virtually an "object"
- This is how objects will be instantiated in this system

## **Message Passing**

```
(define prim-obj-msg-passing
  (λ ()
      (λ (msg)
      msg)))
```

- Goal: An object is a thing that can receive a message
- The first class function above can receive messages
- This is how "message-passing" will occur in this object system

## **Lexical Scope**

```
(define prim-obj-lex-scope
  (λ ()
    (define x 11) (define y 12)
    (define frobnicate
        (λ (a b)
              (+ a b)))
        (λ (msg)
              (cons msg (frobnicate x y)))))
```

- Goal: Encapsulation, introduction of scope
- Lambda introduces lexical scope for internal define (aka letrec) appearing immediately after it
- The 1st class function returned by this function inherits the lexical scope in which it was created (x, y, and frobnicate)
- This is how objects with lexical scope and encapsulation are created

### prim-obj-lex-scope usage

This is how objects may be instantiated and sent messages

# **The Non-Macro Primitive Object**

- Combine those three primitive features to hand-code a primitive object
- Reference: 3-A-prim-obj.scm

## The Non-Macro Primitive Object Code Sample

```
(define person
  (λ ()
    (define age-years #f)
    (define set-age-years
      (\lambda \text{ (arg) (set! age-years arg))})
    (define get-age-years (\lambda () age-years))
    (define age-in-days (\lambda () (* age-years 365)))
    (\lambda \text{ (msg. args)})
      (case msg
         [(set-age-years) (apply set-age-years args)]
         [(get-age-years) (get-age-years)]
         [(age-in-days) (age-in-days)]
         [else (error "message not understood" msg)])))
```

• The last  $\lambda$  expression is a closure which contains the lexical scope of the enclosing  $\lambda$  expression; this is how the "object" is created

# **Next Step: On To Generation**

- High Level Macro Review
  - O How much is worth discussing here?

# Macros 1 - Why

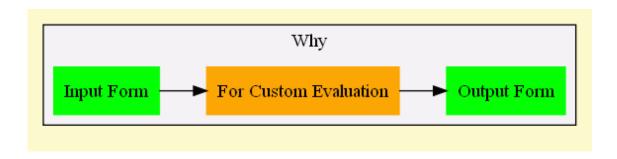

- Modify input code to produce new output code
- Vastly superior to C style pre-processor macros
- Change shape, and even order of evaluation of, the code

## Macros 1 - Why - Example

- In a conditional expression, every clause may not be evaluated
- Consider a typical if-null-then check (illustrated by the macro my-if moving forward)

- my-if could never be a function because it would evaluate its arguments, resulting in a null pointer
- Reference: macros.scm

#### Macros 2 - What

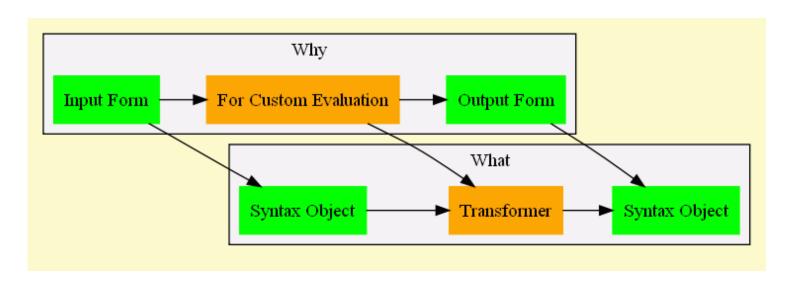

- The object sent to the macro is called a syntax object
- The macro itself is implemented by an object called a transformer

### **Macros 2 - What - Example**

Syntax Object (everything enclosed by my-if)

• Transformer (this is the my-if macro)

 #' is shorthand for surrounding the following shape inside a call to syntax

#### Macros 3 - How

• The macro my-if takes an input form as its argument

• De-structures it using pattern matching into 3 different parts:

Defines a template for the new form (the resulting syntax object)

```
#'(let ([c clause]) (if c true-body false-body))
```

#### Macros 3 - How

 Expands the template by replacing the pattern variables with their actual values and environment, and returns the resulting syntax-object

Expanding into

```
(let ((c (null? fun)))
  (if c
          (printf "Can't call x, it is null~n")
          (printf "x is ~a~n" (x))))
```

#### Macros 3 - How - Visual

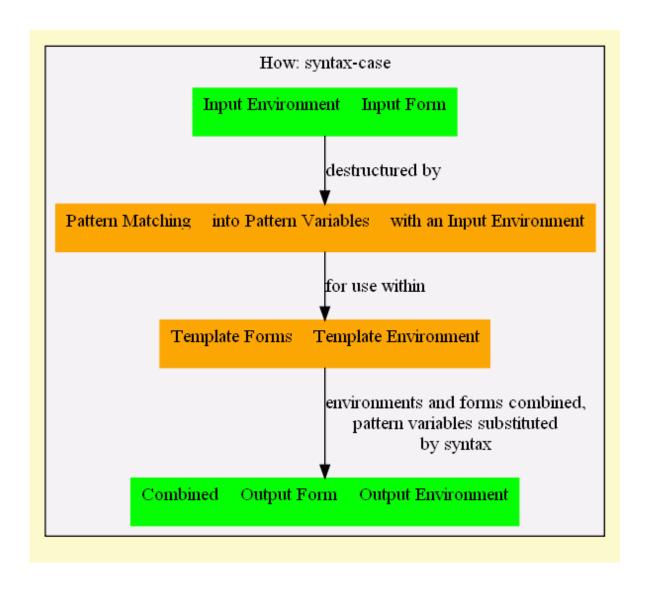

#### **Two Kinds of Macros**

- Hygienic
  - Guarantee that expansion will not redefine existing name bindings
- Lexical Scope Twisting (Un-Hygienic)
  - By design allows you to modify existing bindings
  - Why? To introduce a return statement, or see "On Lisp" Anaphoric Macros

## Hygienic Macro 'hm' Template Source

```
[(_ body)
#'(begin
        (define food 'perch)
        (define utinsil 'fork)
        (printf "~a, ~a~n" food utinsil)
        body)]
```

- \_ is the first argument of the pattern, and is always ignored. Using \_ is both loved and hated by Schemers
- body matches the entire form appearing as the argument to hm
- Everything following #' is the template

## **Hygienic Macro 'hm' Template Body**

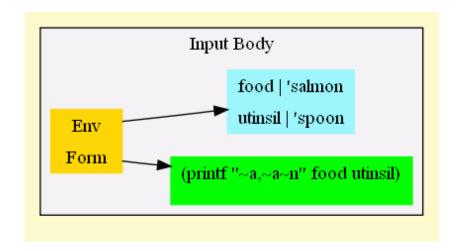

• Everything following hm, along with its envrionment, is the argument for hm

### **Hygienic Macro 'hm' Template Expansion**

```
(let ([food 'salmon]
            [utinsil 'spoon])
        (hm (printf "~a, ~a~n" food utinsil)))

    Expands into

       (let ([food 'salmon]
             [utinsil 'spoon])
         (begin
           [define food 'perch]
           [define utinsil 'fork]
           (printf "~a, ~a~n" food utinsil)
           (printf "~a, ~a~n" food utinsil)))
```

 On the next page is the interesting part; the printfs still use the correctly bound values

# **Hygienic Macro 'hm' Template Expansion**

```
(let ((food 'salmon)
        (utinsil 'spoon))

(begin
        (define food 'perch)
        (define utinsil 'fork)
        (printf "~a, ~a~n" food utinsil)))
```

• Prints "perch, fork", then "salmon, spoon"

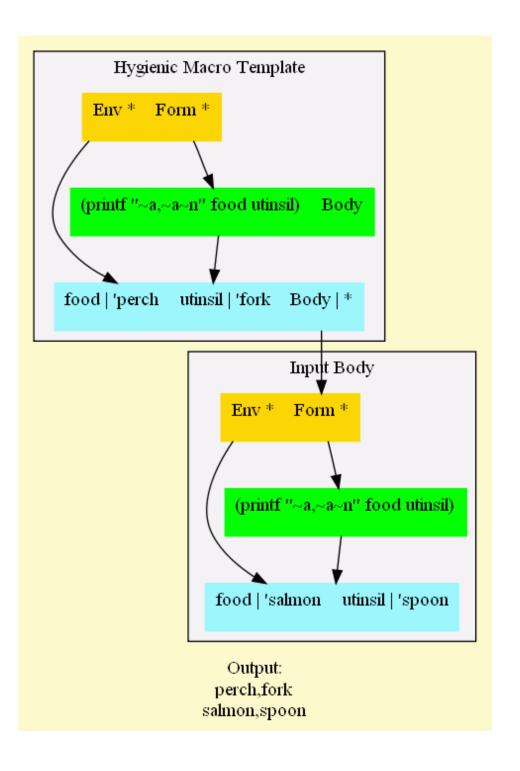

## **Un-Hygienic Macro 'uhm' Template Source**

- with-syntax provides the functionality to twist the lexical scope within the macro
- In this macro, utinsil is inserted into the macro body's environment
- On the next page, you will see that the macro overrode the existing binding in the body

88-89

# **Un-Hygienic Macro 'uhm' Template Expansion**

- Prints "perch, fork", then "salmon, fork"
- The template inserts a new binding into the body for utinsil, breaking hygiene

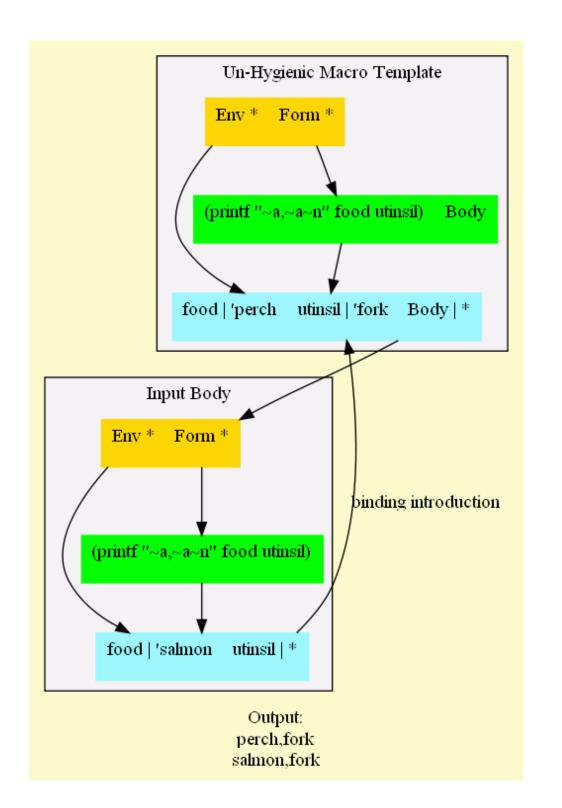

## **Next Steps**

- Implement a Primitive Object Syntax
- Implement Collision Detection
- Added Default Class Name & Methods Query

### Prim Obj Stx: Pattern

• Reference: 4-prim-obj-stx.scm

### **Prim Obj Stx: Template**

```
#'(define name
    (λ ()
      (define class-name (\lambda () 'name))
      (define method-names (\lambda () method-names-ls))
      (define method-names-ls
         '(class-name method-names m-name ...))
      (define v-name v-val) ...
      (define m-name m-body) ...
      (\lambda \text{ (msg. args)})
         (case msg
           [(class-name) (class-name)]
           [(method-names) (method-names)]
           [(m-name) (apply m-name args)] ...
           [else
            (raise
             (string-append
              "message '"
                                                        99
              (symbol->string msg)
```

# Prim Obj Stx: Support Code

- Macro Expander
  - View the expanded code
- with-syntax
  - Used to create unhygienic macros
- invalid/duplicate identifier detection
  - o Implementing using identifier? and bound-identifier=?

# **Thoughts**

- Toys are for Learning
- The H-Word, and Other Hang-Ups
- Ideas Matter Most, Language Slavery, Innovation
- CoE: A Perfect "First Time"
- Thoughtful Teacher, Thoughtful Student
- As Difficult As [I] Make It
- The Midget vs. the Digits

#### Resources

- The Scheme Programming Language, Third Edition. R. Kent Dybvig
  - Inspiration for this task, the "K&R" book for Scheme
- PLT Scheme v372
  - o mzscheme, DrScheme, Documentation, Discussion List
  - This presentation is written in Scheme, see bos-pres.scm and run.bat
  - Hit F5 to evalute and work with any code in the REPL
  - Use the module language. All code unit tested
- Web: Community-Scheme-Wiki, Schematics Scheme Cookbook
- [A history of] macro systems... http://lists.gnu.org /archive/html/chicken-users/2008-04/msg00013.html

### **Version**

- \$LastChangedDate: 2008-05-21 21:12:12 -0500 (Wed, 21 May 2008) \$
- \$LastChangedRevision: 1902 \$
- \$HeadURL: svn://osiris/scheme-bos-clug/tags/1.07/bos-pres.scm \$